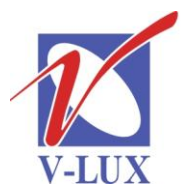

115035. Россия. г. Москва. ул. Садовническая, д. 44, стр. 4 тел. (495) 9375220, ф. (495) 9375221 vlux@vlux.ru, www.vlux.ru

ШИРОКОПОЛОСНЫЕ МУЛЬТИСЕРВИСНЫЕ СЕТИ

## **Выходные модули QAM (QUAD DVB-C) Арт. 492055/492056 (2хСI)**

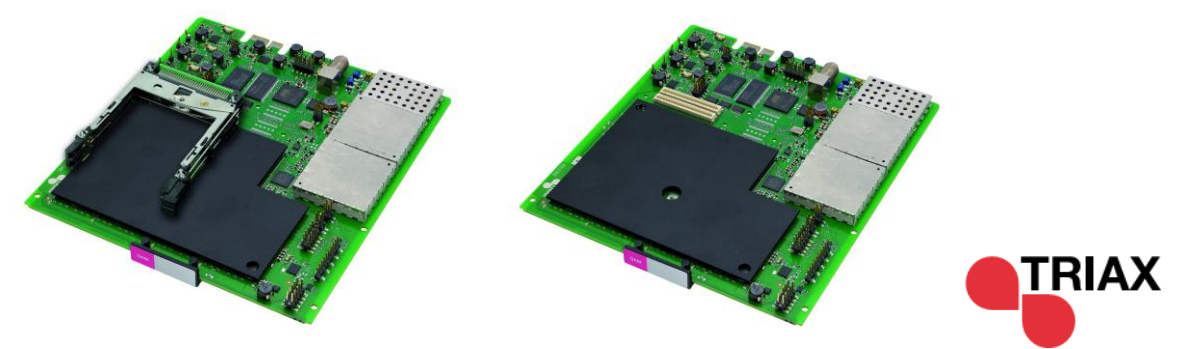

**Модули QAM** являются 4-х канальными, предназначены для формирования выходного QAM сигнала и устанавливаются в секцию для выходных модулей (нижняя часть) головной станции TRIAX TDX.

Выпускается два варианта модулей QAM – один с двумя CI, другой без них. В одно базовое шасси можно установить 6 таких модулей.

## **Основные характеристики**

- Выходной частотный диапазон: 50,5-858 МГц
- Подавление паразитных сигналов: >-60 дБ
- Тип модуляции QAM: 16, 32, 64, 128, 256  $\bullet$
- Входная символьная скорость: 2-40 Мбит/с (SCPC/MCPC)  $\bullet$
- Декодер Витерби: 1/2, 2/3,3/4, 5/6, 7/8  $\bullet$
- Декодер Рида Соломона: 204, 188, t=8  $\bullet$
- Deinterleaver (Деперемежитель): I=12  $\bullet$
- Выходной спектр: нормальный, инвертированный, произвольный
- Выходная символьная скорость: 3,5-7,2 Мбот  $\bullet$
- Коэффициент скругления (roll-off factor): 15%
- Блочные коды FEC: RS204,188  $\bullet$
- MER:>35дБ  $\bullet$
- Уровень входного сигнала (система): 93 дБмкВ  $\bullet$
- Диапазон регулировки выходного сигнала:  $+3$  /- 17 дБ (шаг 0,5 дБ)  $\bullet$
- Наличие СI слота: 0/2 (492055/492056)

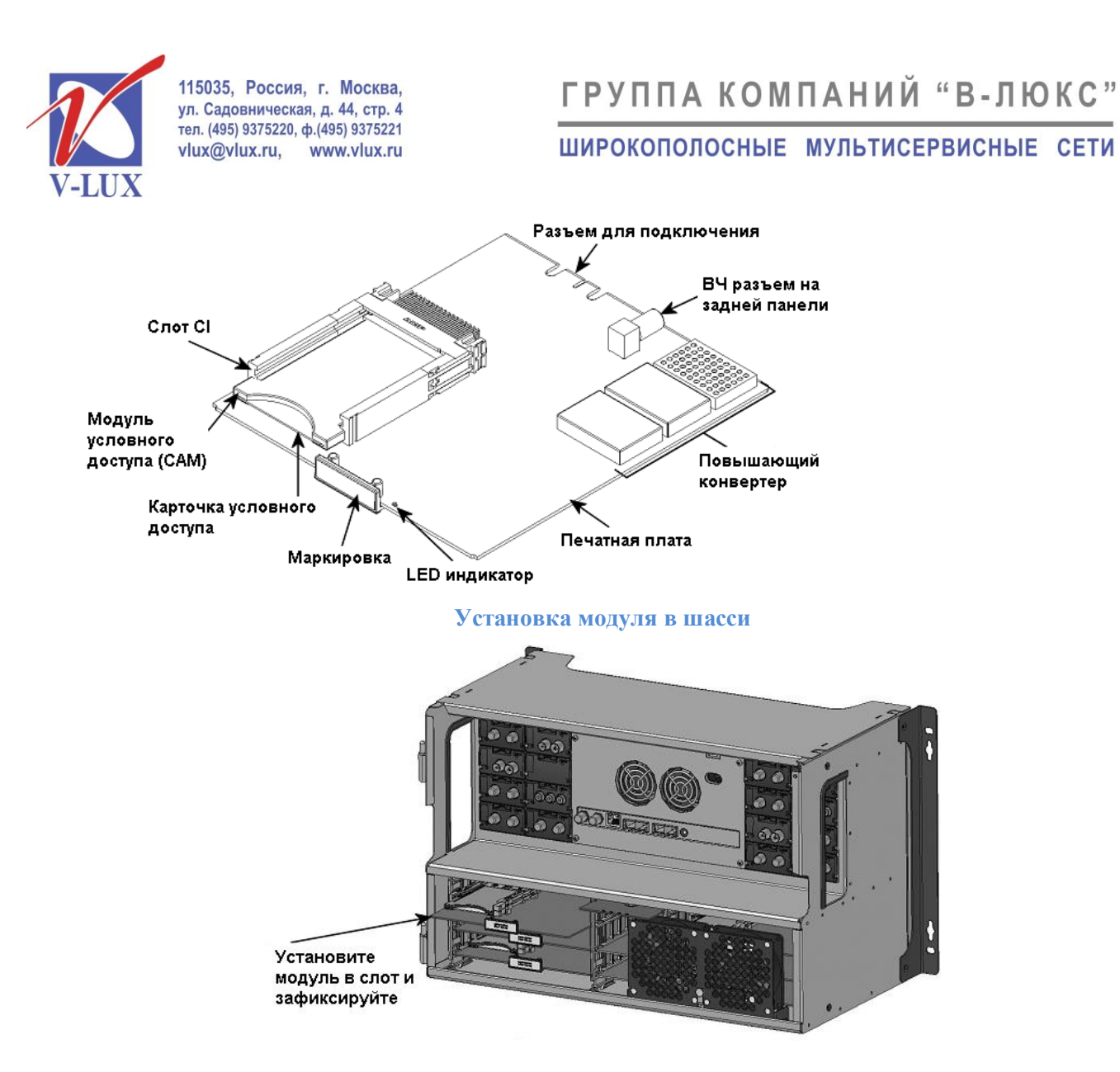

Для настройки головной станции требуется подключить компьютер (ПО Windows XP или выше) к порту управления и через веб-интерфейс произвести установку выходных параметров.

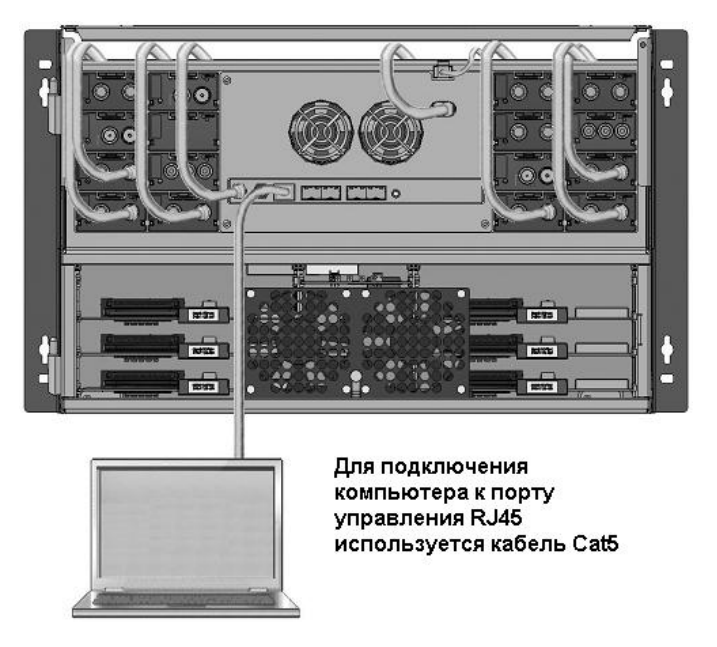

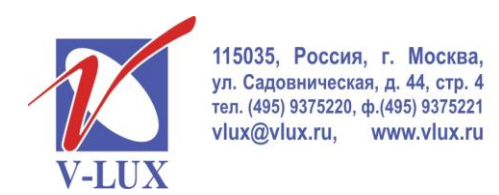

ШИРОКОПОЛОСНЫЕ МУЛЬТИСЕРВИСНЫЕ СЕТИ

Пример окна настройки выходного модуля QAM показан на рисунке ниже.

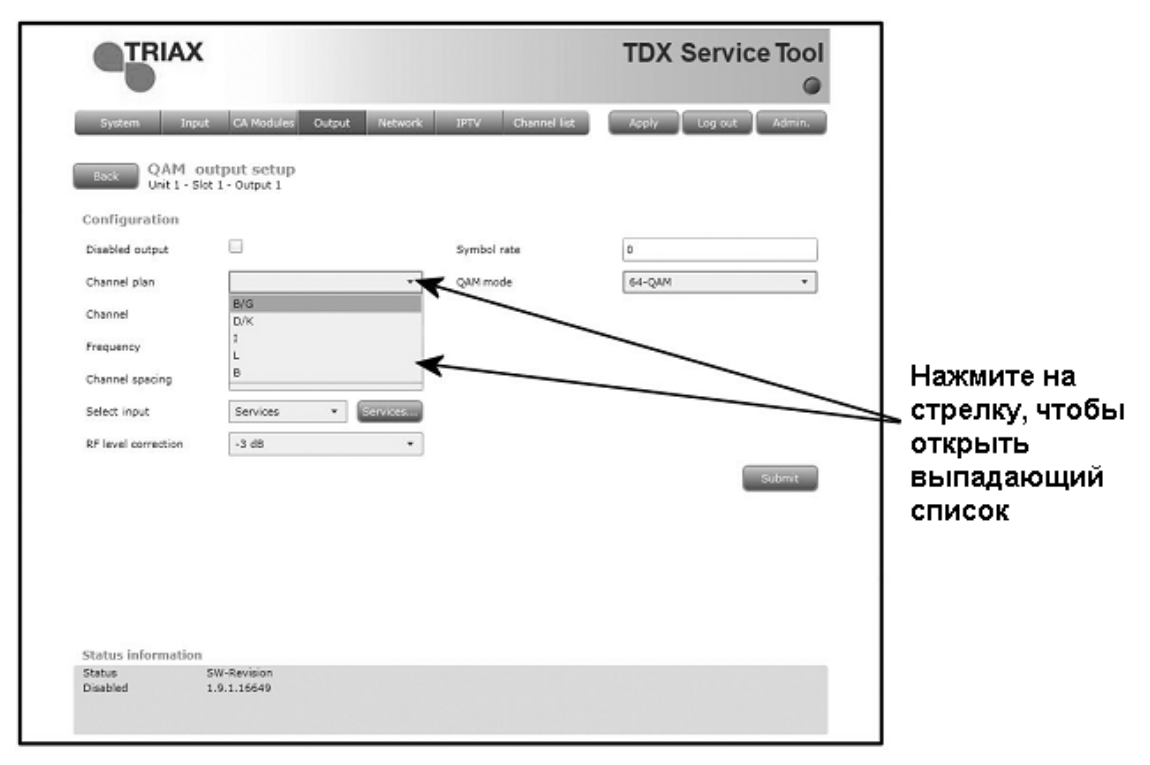

Для конфигурирования выходных параметров модуля QAM можно использовать частотный план выбранного стандарта или ввести частоту вручную. Настроив первый выходной ВЧ канал, вы автоматически настроите три остальных на соседние каналы.

Есть два варианта выбора сервисов для использования выходным модулем QAM:

Из TDX Pool (сервисы, полученные от всех входных модулей)

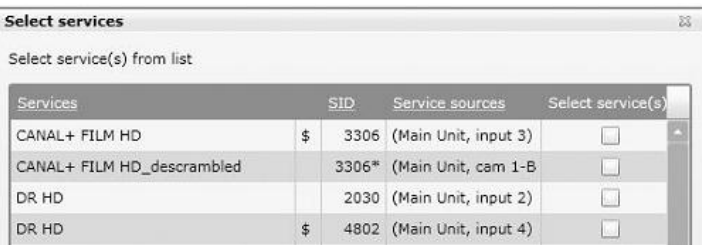

Или от конкретного входного модуля.

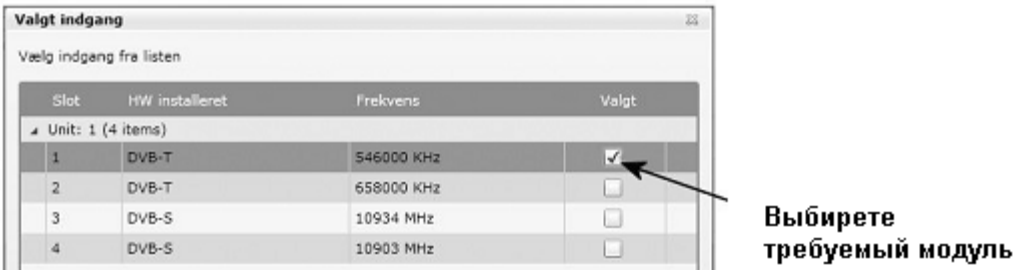

Число сервисов в выходном QAM пакете ограничено (зависит от скорости, типа модуляции и

т.д.), это следует учитывать при планировании наполнения пакетов сервисами.